Event 372 Win32 Error Code [Returned](http://files.inmanuals.com/document.php?q=Event 372 Win32 Error Code Returned By The Print Processor 259) By The Print Processor 259 >[>>>CLICK](http://files.inmanuals.com/document.php?q=Event 372 Win32 Error Code Returned By The Print Processor 259) HERE<<<

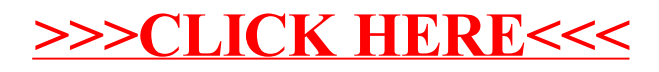